Соловьёв Сергей Владимирович

Подписано цифровой подписыо: Соловьёв Сергей Владимирович<br>DN: с=RU, st=Taмбовская область, I=Mичуринск, title=проректор по учебно-воспитательной работе и<br>молодежной политике, о=ФЕДЕРАЛЬНОЕ ГОСУДАРСТВЕННОЕ БЮДЖЕТНОЕ ОБРАЗО Владимирович Дата: 2023.08.07 20:24:40 +03'00'

федеральное государственное бюджетное образовательное учреждение высшего образования «Мичуринский государственный аграрный университет»

Кафедра математики, физики и информационных технологий

УТВЕРЖДЕНА решением учебно-методического совета университета (протокол от 22 июня 2023 г. № 10)

УТВЕРЖДАЮ Председатель учебно-методического совета университета С.В. Соловьёв «22» июня 2023 г.

# **Рабочая программа дисциплины (модуля)**

# **ПРИКЛАДНОЕ ПРОГРАММИРОВАНИЕ**

Направление подготовки – 27.03.01 Стандартизация и метрология

Направленность (профиль) - Стандартизация и сертификация

Квалификация выпускника - Бакалавр

Мичуринск, 2023

# **1. Цели освоения дисциплины (модуля)**

*Цель* – сформировать навыки объектно-ориентированного программирования и разработки приложений для решения инженерных задач.

#### *Задачи:*

- ознакомить обучающихся с основными компьютерными технологиями (языками, библиотеками, инструментами) и вычислительными методами, используемыми при решении прикладных задач;
- дать необходимые знания по основам объектно-ориентированного программирования и разработке приложений;
- овладение основами проектирования прикладного программного обеспечения, его разработки, отладки и тестирования.

#### **2. Место дисциплины в структуре образовательной программы**

Дисциплина Б1.О.24 «Прикладное программирование» относится к базовой части Блока 1. Дисциплины (модули) учебного плана, изучается на 2 курсе (3 семестр) при очной форме обучения и на 2 курсе при заочной форме обучения.

Для освоения дисциплины «Прикладное программирование» обучающиеся используют знания, умения, навыки, сформированные в ходе изучения дисциплин «Информатика» и «Математика».

Освоение дисциплины «Прикладное программирование» является необходимой основой для последующего изучения дисциплин «Проектирование автоматических систем контроля», «Инженерное проектирование».

# **3. Планируемые результаты обучения по дисциплине, соотнесенные с планируемыми результатами освоения образовательной программы**

Процесс изучения дисциплины направлен на формирование следующих компетенций: *универсальной:*

 Способен осуществлять поиск, критический анализ и синтез информации, применять системный подход для решения поставленных задач (УК-1).

*общепрофессиональной:*

 Способен анализировать задачи профессиональной деятельности на основе положений, законов и методов в области естественных наук и математики (ОПК-1);

 Способен понимать принципы работы современных информационных технологий и использовать их для решения задач профессиональной деятельности (ОПК-9)

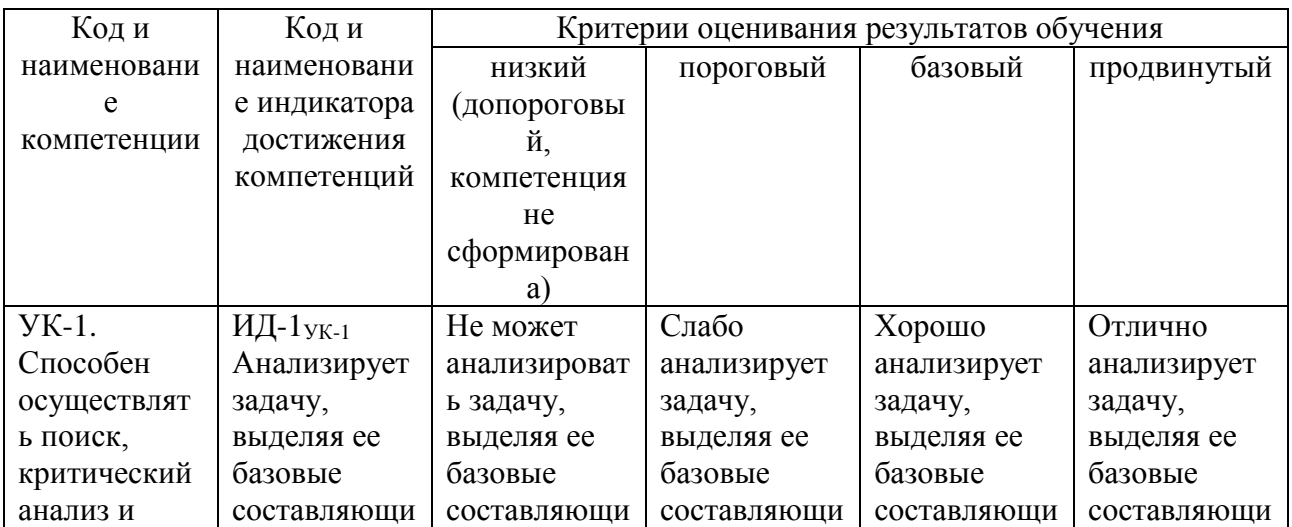

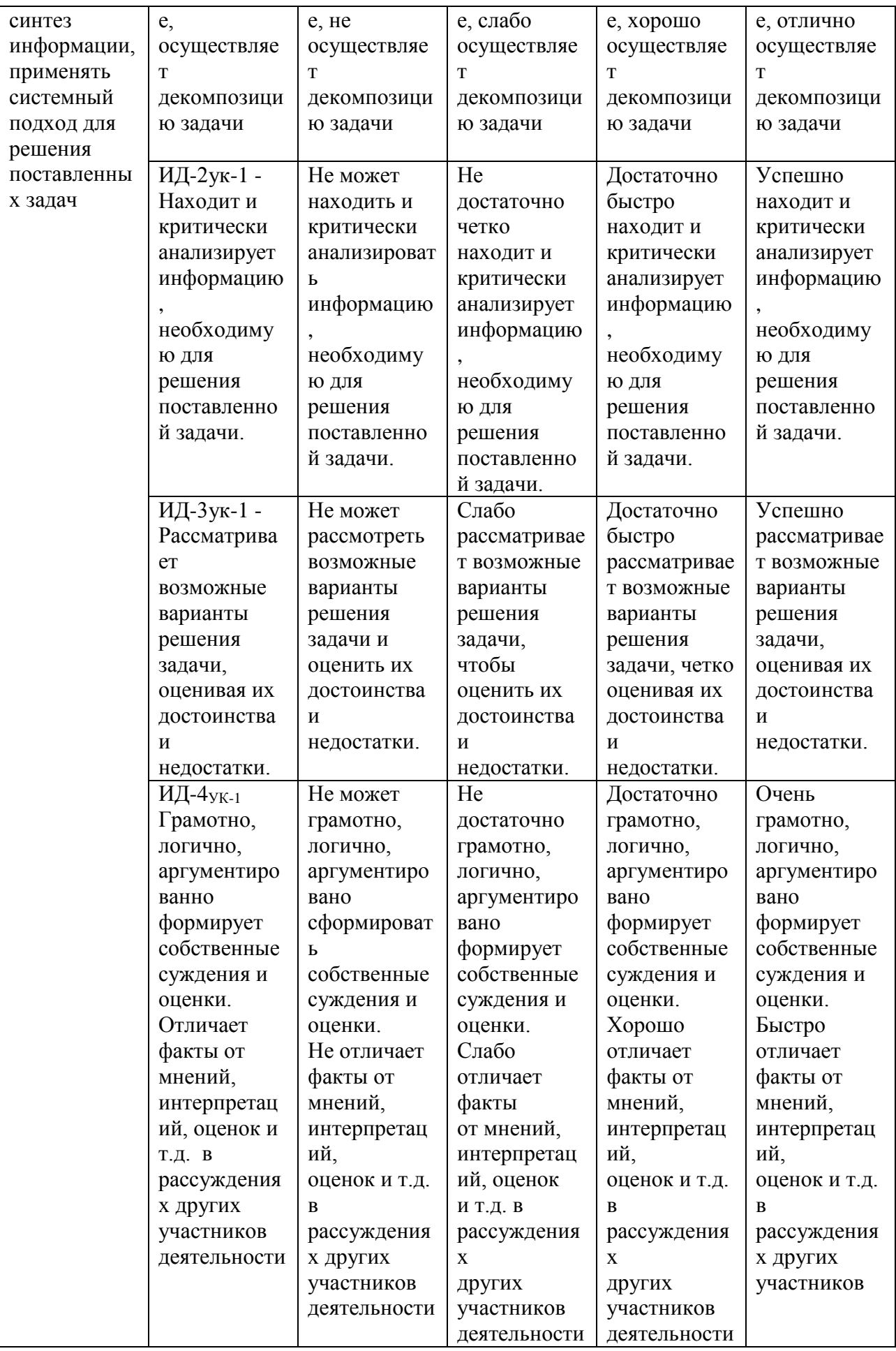

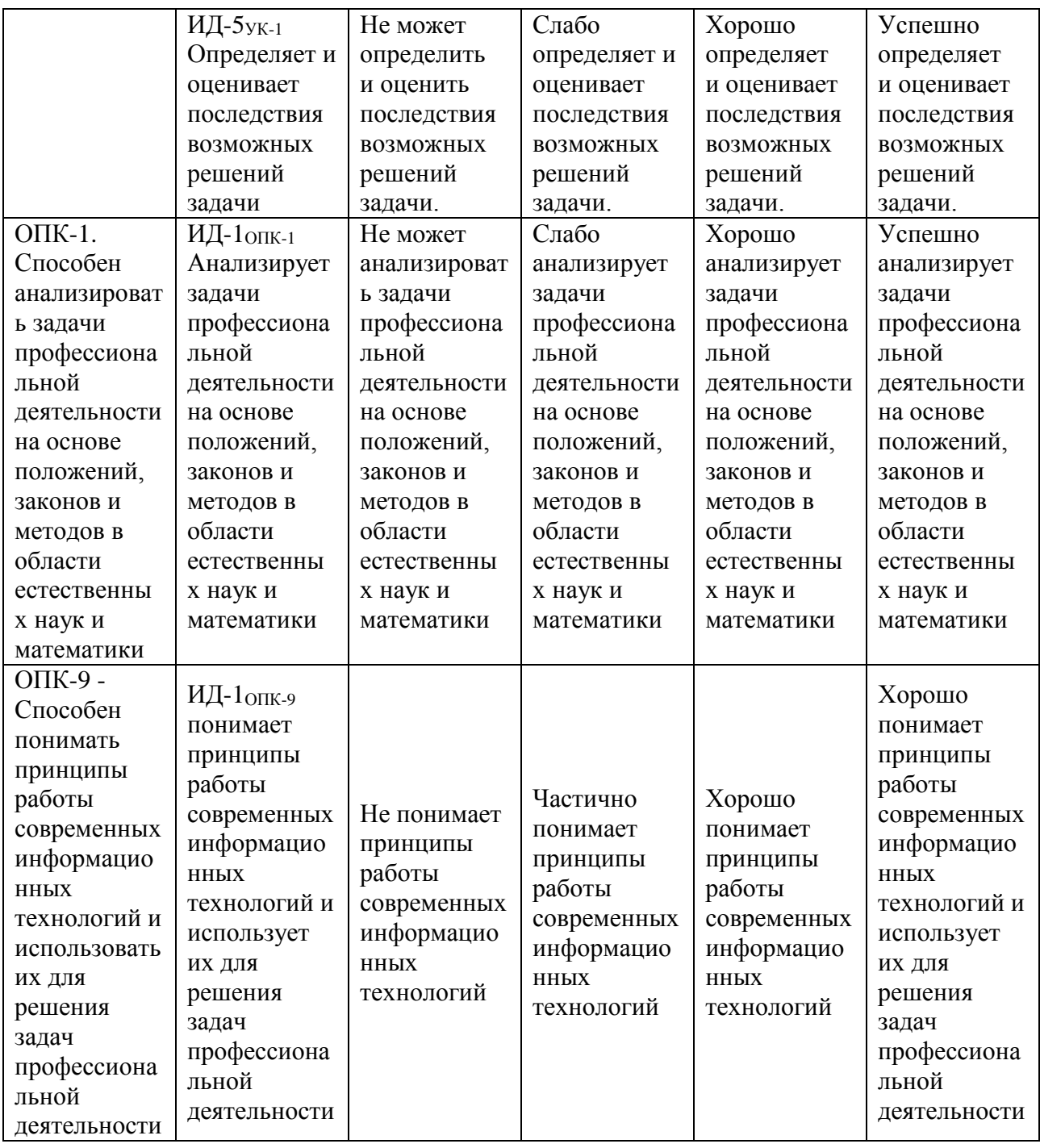

В результате изучения дисциплины обучающийся должен:

#### **знать:**

– основные модели решения функциональных и вычислительных задач;

– принципы объектно-ориентированного программирования;

– основные способы и режимы обработки инженерной информации в среде MathCad; **уметь:**

– осуществлять поиск, критический анализ и синтез информации, применять системный подход для решения поставленных задач;

– анализировать задачи профессиональной деятельности на основе положений, законов и методов в области естественных наук и математики;

– разрабатывать проекты для решения инженерных задач с использованием среды визуального программирования;

- ставить и решать задачи по обработке инженерных данных в одном из математических пакетов;

#### владеть:

- методами поиска, критического анализа и синтеза информации;

- методами решения задач профессиональной деятельности на основе положений и законов естественных наук и математики;

- практическими навыками по разработке приложений на языке объектноориентированного программирования;

- навыками решения профессиональных задач в среде математического пакета.

# 3.1 Матрица соотнесения тем/разделов учебной дисциплины и формируемых в них компетенций

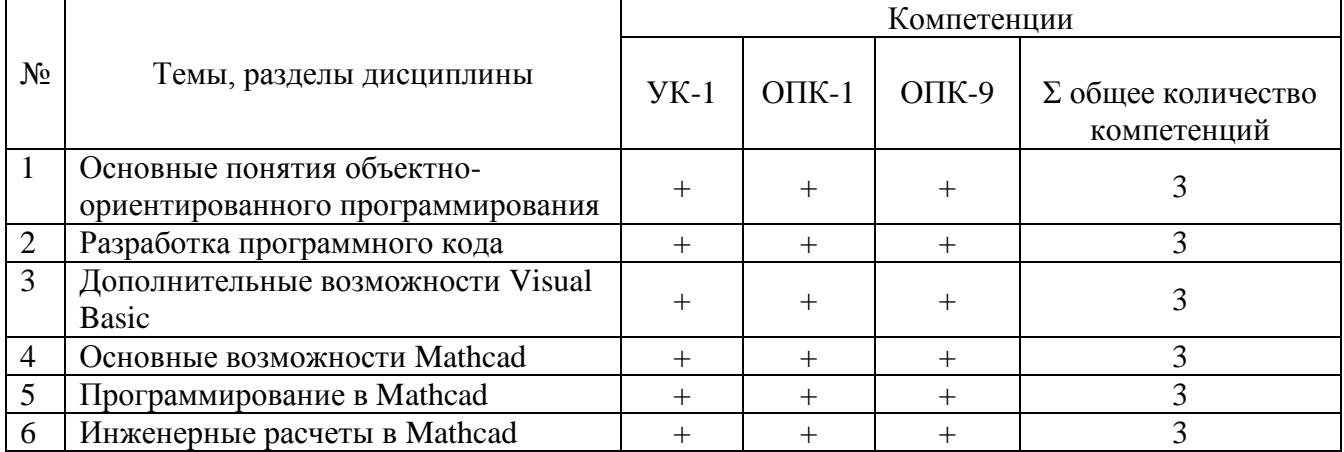

# 4. Структура и содержание дисциплины (модуля)

Общая трудоемкость дисциплины - 3 зачетные единицы (108 академических часов).

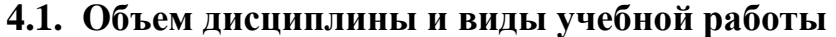

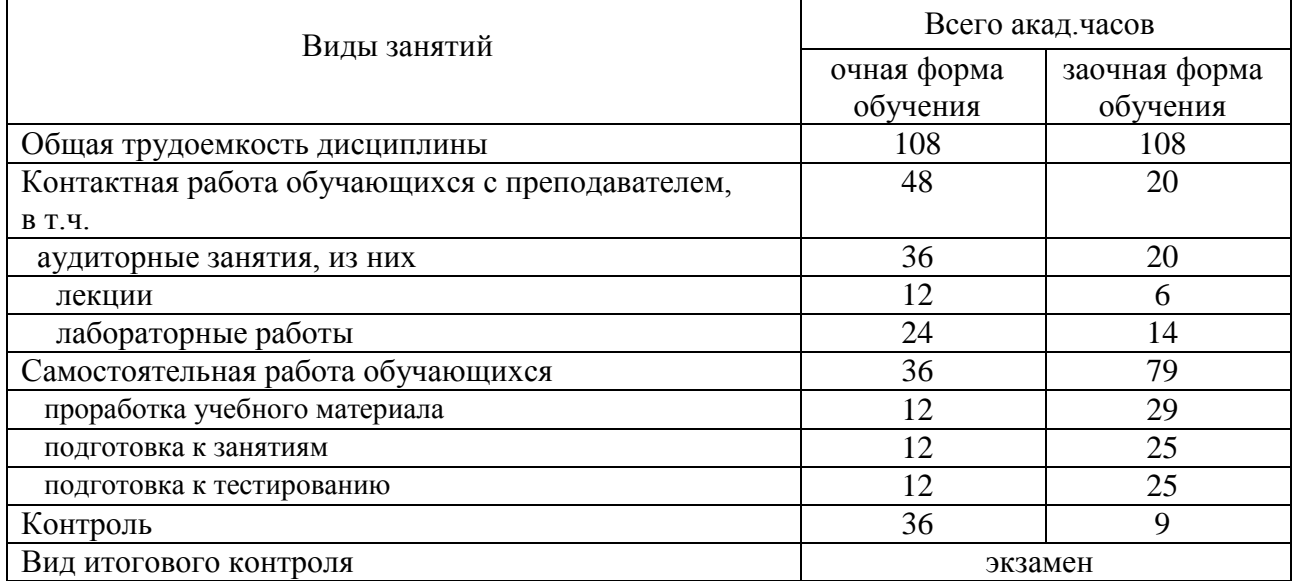

# 4.2. Лекции

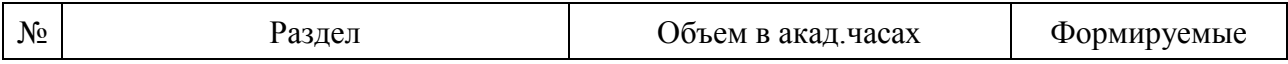

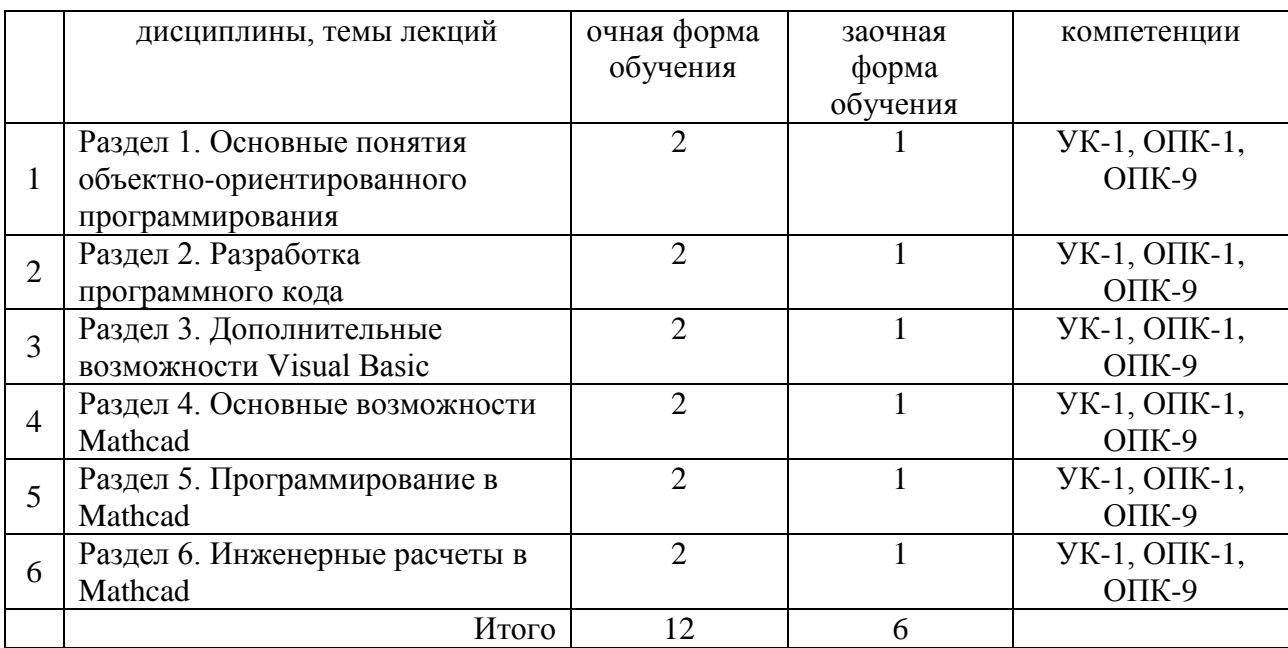

# **4.3. Практические занятия**

Не предусмотрены

# **4.4. Лабораторные работы**

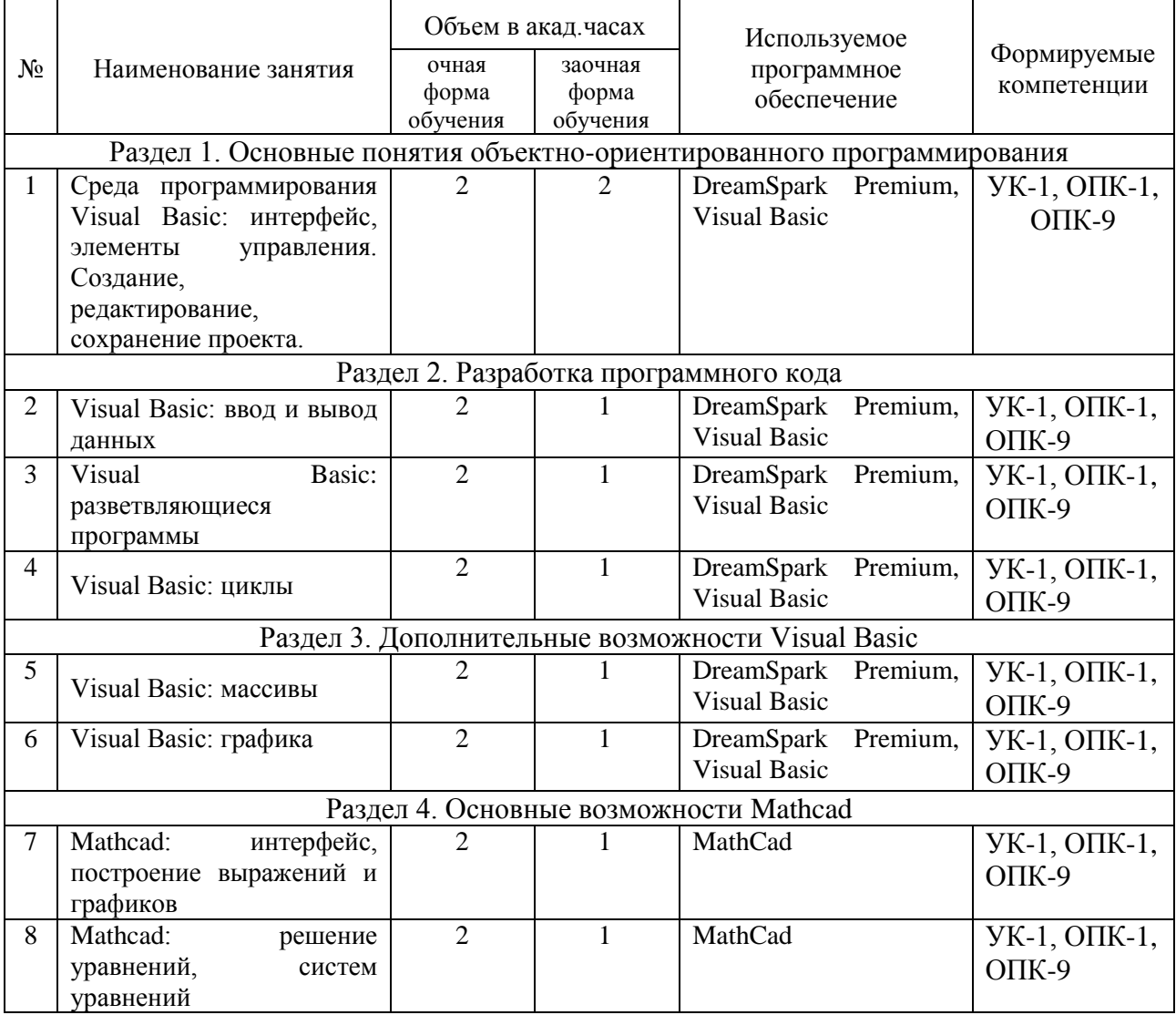

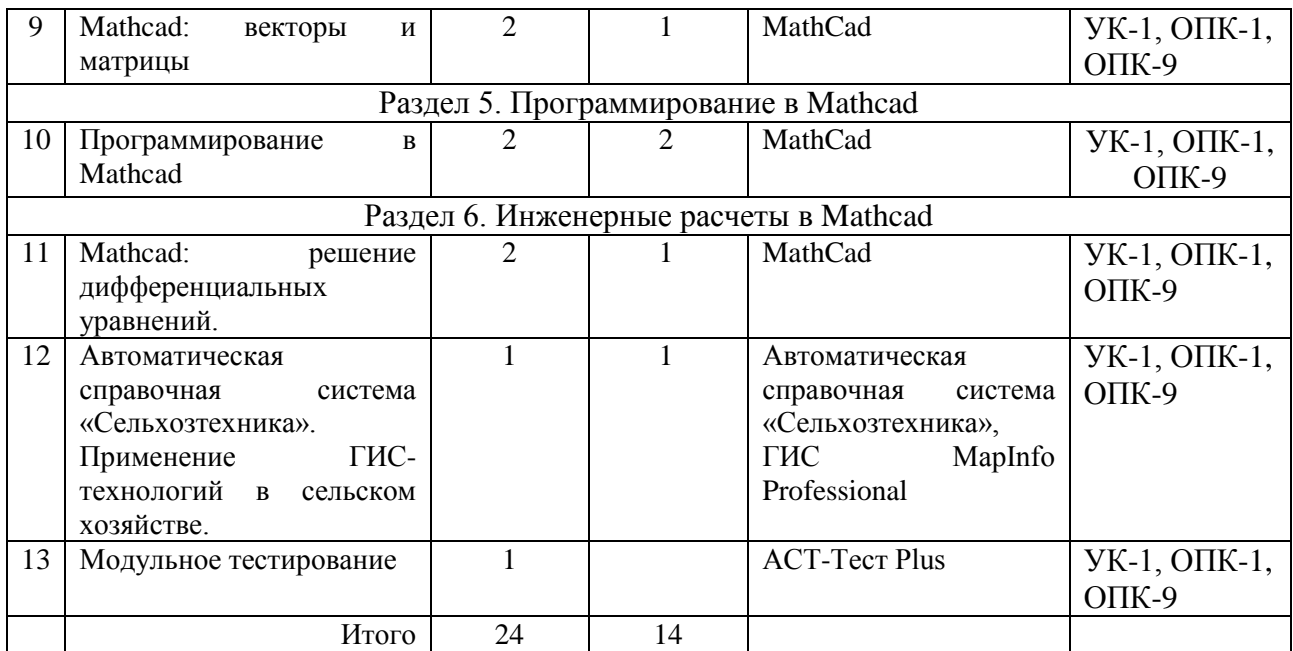

#### **4.5. Самостоятельная работа обучающихся**

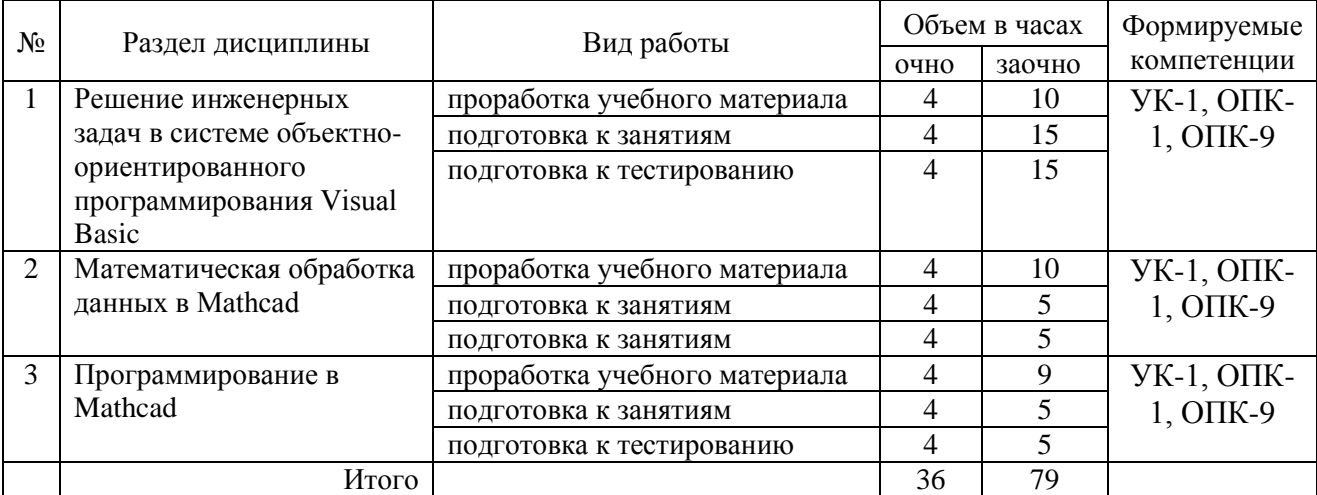

Перечень методического обеспечения для самостоятельной работы по дисциплине:

 Учебно-методический комплекс «Прикладное программирование», Макова Н.Е. Изд-во: ФГБОУ ВО Мичуринский ГАУ, 2018, 228 с.

# **4.6. Выполнение контрольной работы обучающимися заочной формы обучения**

Контрольная работа состоит из 3-х заданий (по последним цифрам шифра). ЗАДАНИЕ 1

- 1. Понятия информация, данные, информатика, информационный процесс, технология.
- 2. Этапы информатизации общества. Информационные революции.
- 3. Информационное общество. Характерные черты информационного общества. Опасные тенденции информатизации общества.
- 4. Информационные системы. Понятие. Структура.
- 5. Виды информационных систем.
- 6. Информационная технология. Понятие. Соотношение информационной системы и информационной технологии.
- 7. Эволюция развития информационных технологий. Классификация этапов развития по признакам.
- 8. Новая информационная технология.
- 9. Проблемы использования информационных технологий. Перспективы использования ИТ.
- 10. Структура информационной технологии.
- 11. Методологии использования информационных технологий.
- 12. Концепции выбора вариантов внедрения информационной технологии в фирме.
- 13. Инструментарий информационных технологий.
- 14. Реализация информационных технологий с помощью текстовых, гипертекстовых редакторов.
- 15. Реализация информационных технологий с помощью табличных редакторов. Создание баз данных. Формы и элементы управления.
- 16. Реализация информационных технологий с помощью табличных редакторов. Управление событиями с помощью макросов.
- 17. Системы управления базами данных как инструмент реализации информационных технологий управления.
- 18. Функциональные языки программирования как инструмент информационной технологии. Технологии объектно-ориентированного программирования.
- 19. Инструментарий информационных технологий. Case-технологии. Расчетно-логические системы.
- 20. Этапы разработки информационных продуктов (ИП) Жизненный цикл ИП.
- 21. Понятие алгоритма. Реализация алгоритма.
- 22. Отладка ИП. Тестирование ИП. Виды. Этапы. Внедрение ИП в эксплуатацию. Разработка сопроводительной документации.
- 23. Характеристика информационной технологии обработки данных.. Задачи. Основные компоненты
- 24. Характеристика информационной технологии управления. Задачи. Основные компоненты .
- 25. Характеристика технологии автоматизации офиса. Задачи Основные компоненты.
- 26. Компьютерные и некомпьютерные офисные технологии.
- 27. Понятие системы поддержки принятия решений. Характеристика и назначение Задачи. Основные компоненты.
- 28. Понятие искусственного интеллекта. Направления исследования в области искусственного интеллекта.
- 29. Понятие интеллектуальной системы. Виды интеллектуальных систем.
- 30. Понятие экспертной системы. Виды. Характеристика. Задачи. Основные компоненты .
- 31. Формирование входной информации в ИТ экспертных систем.. Использование теории нечетких множеств. Роль эксперта по знаниям
- 32. База знаний и интерпретатор в ИТ экспертных систем. Модуль создания системы.
- 33. Сетевые информационные технологии. Инструментарий.
- 34. Основные свойства знаний. Классификация знаний по способам представления.
- 35. Основные фазы приобретения знаний. Оценка знаний
- 36. Особенности базы знаний ( БЗ). Этапы создания БЗ. Инструментальные средства.
- 37. Особенности Visual Basic как объектно-ориентированного языка программирования.
- 38. Интерфейс среды программирования Visual Basic
- 39. Разработка пользовательского интерфейса в Visual Basic
- 40. Переменные и константы в Visual Basic
- 41. Массивы в Visual Basic
- 42. Встроенные функции Visual Basic
- 43. Ввод и вывод данных в Visual Basic
- 44. Работа с датой и временем в Visual Basic
- 45. Работа с графикой в Visual Basic
- 46. Элементы управления в Visual Basic
- 47. Основные объекты Visual Basic
- 48. Основные свойства объектов в Visual Basic
- 49. Основные события в Visual Basic
- 50. Основные методы в Visual Basic

#### ЗАДАНИЕ 2

Разработайте приложение для обработки двумерного массива. Примерный вид формы представлен на рисунке.

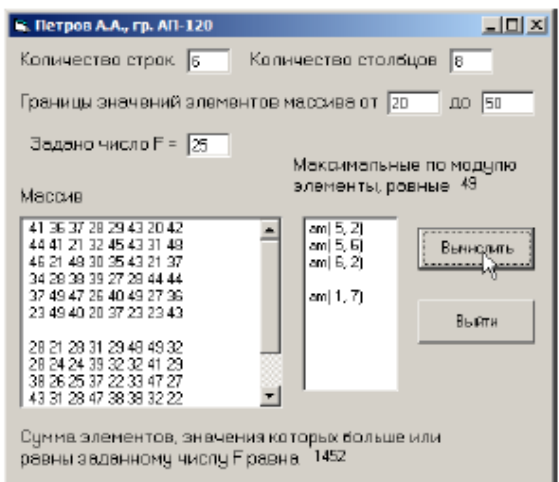

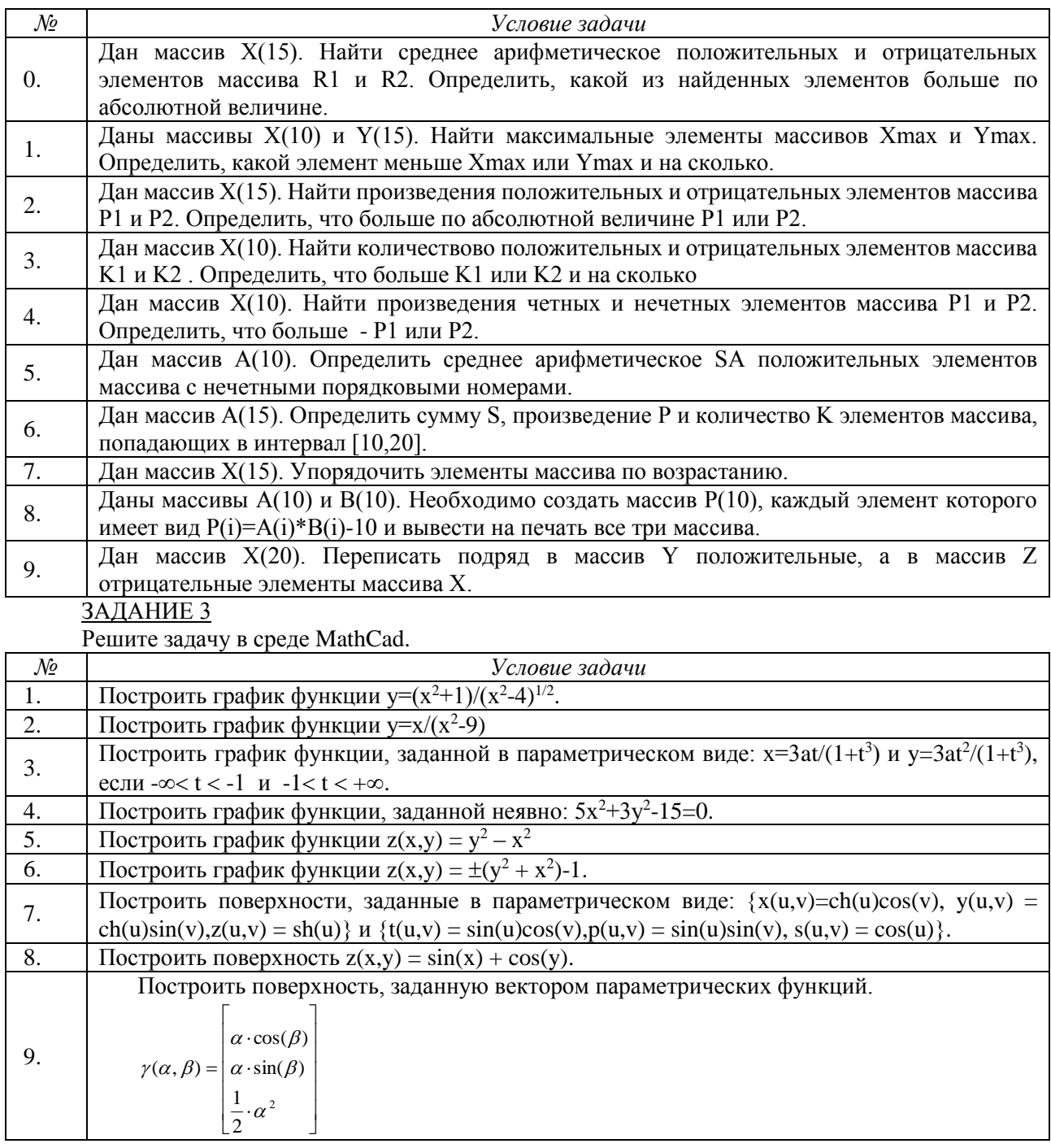

#### 4.7. Содержание разделов дисциплины

1. Основные понятия объектно-ориентированного программирования. Объект, класс, свойство, метод, наследование, инкапсуляция, полиморфизм. Среда программирования Visual Basic. Интерфейс среды программирования, элементы управления.

2. Разработка программного кода. Создание проектов при решении инженерных задач: этапы создания проекта, его модификация, сохранение. Данные и их описание, выражения и операции, встроенные функции, основные операторы.

3. Дополнительные возможности Visual Basic. Работа с датой и временем. Использование в проекте графики, анимации. Работа со строками, файлами, обработка ошибок. Процедуры и функции. Программирование в офисных приложениях, основы работы с макросами.

4. Основные возможности Mathcad. Интерфейс Mathcad. Построение выражений и графиков. Решение уравнений, систем уравнений. Исследование функции на экстремум. Работа с векторами и матрицами. Решение дифференциальных уравнений. Обработка экспериментальных данных. Математическая статистика.

5. Программирование в Mathcad. Создание программ. Ввод-вывод данных. Условный оператор. Оператор цикла. Подпрограммы-функции. Отладка

6. Инженерные расчеты в Mathcad. Примеры инженерных расчетов в Mathcad: расчет электрической цепи переменного тока, движение двух машин по мосту, расчет моментов инерции сечения, расчет простейших соединений. Поиск, критический анализ и синтез информации. Системный подход для решения поставленных задач. Анализ задач профессиональной деятельности на основе положений, законов и методов в области естественных наук и математики

#### 5. Образовательные технологии

При изучении дисциплины используется инновационная образовательная технология на основе интеграции компетентностного и личностно-ориентированного подходов с элементами традиционного лекционно-семинарского и квазипрофессионального обучения с использованием интерактивных форм проведения занятий, исследовательской проектной деятельности и мультимедийных учебных материалов.

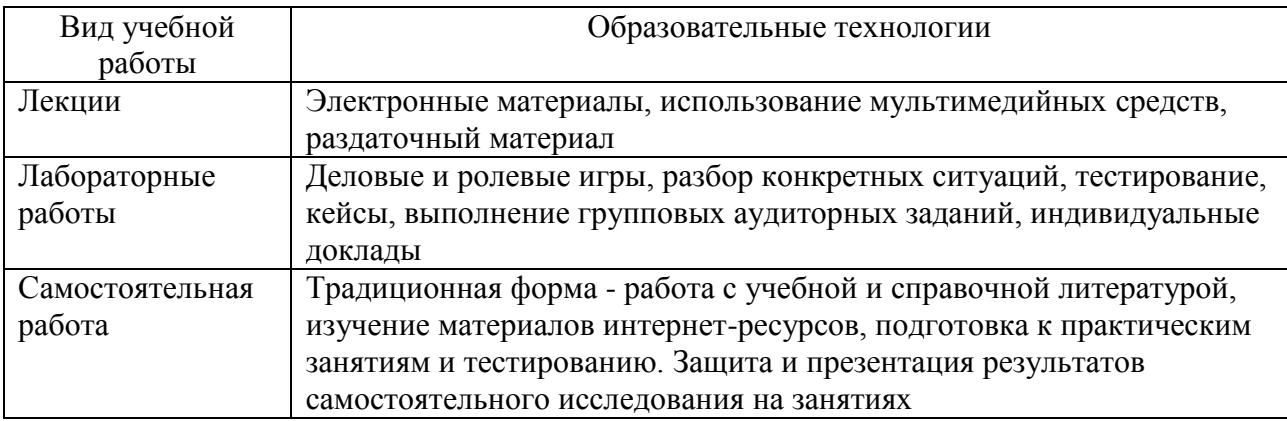

#### 6. Оценочные средства дисциплины (модуля)

#### 6.1. Паспорт фонда оценочных средств по дисциплине

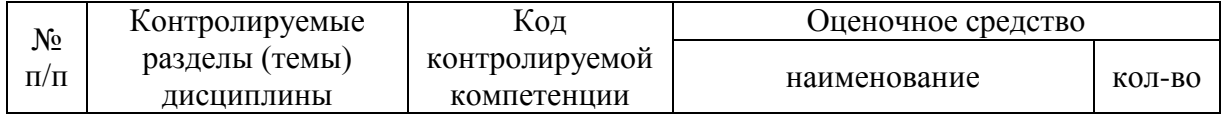

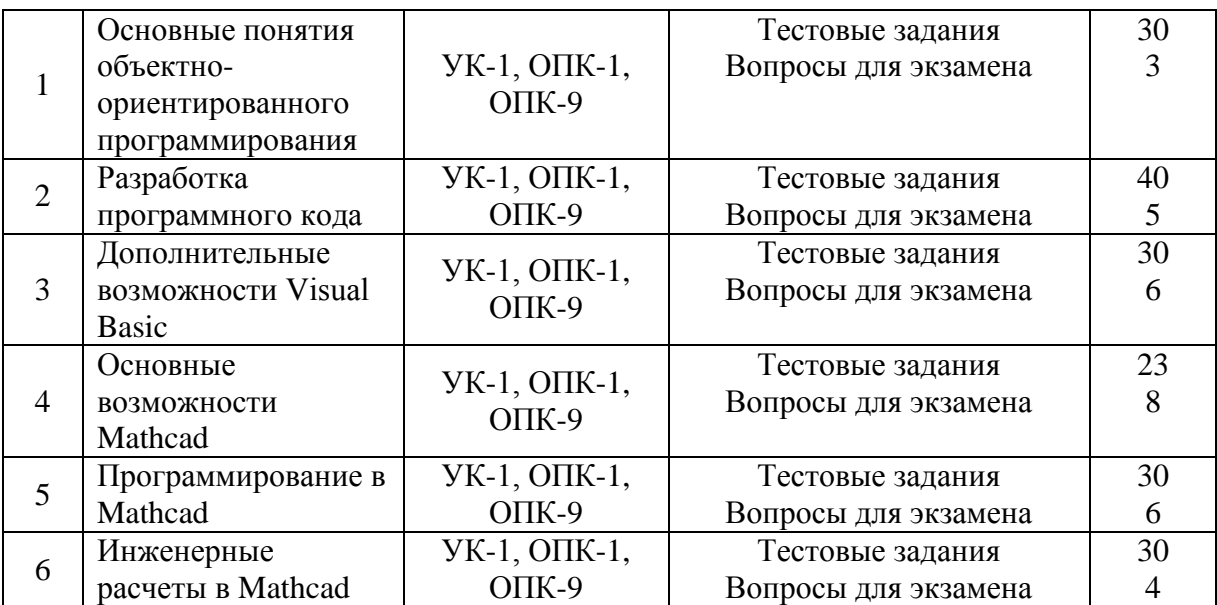

Текущая аттестация проводится письменно (тестирование), путем устного опроса, тестирования и выполнения контрольных заданий по пройденной теме. Тестирование может осуществляться студентами в качестве самостоятельной подготовки как по отдельным темам (по прилагаемым вопросам), так и по полному объему дисциплины.

#### **6.2. Перечень вопросов для экзамена**

Раздел 1. Основные понятия объектно-ориентированного программирования. (УК-1, ОПК-1, ОПК-9)

- 1. Объект, класс, свойство, метод, наследование, инкапсуляция, полиморфизм.
- 2. Среда программирования Visual Basic.
- 3. Интерфейс среды программирования, элементы управления. Раздел 2. Разработка программного кода. (УК-1, ОПК-1, ОПК-9)
- 1. Создание проектов при решении инженерных задач: этапы создания проекта, его модификация, сохранение.
- 2. Данные и их описание.
- 3. Выражения и операции.
- 4. Встроенные функции.
- 5. Основные операторы.

Раздел 3. Дополнительные возможности Visual Basic. (УК-1, ОПК-1, ОПК-9)

- 1. Работа с датой и временем.
- 2. Использование в проекте графики, анимации.
- 3. Работа со строками, файлами, обработка ошибок.
- 4. Процедуры и функции.
- 5. Программирование в офисных приложениях.
- 6. Основы работы с макросами.

Раздел 4. Основные возможности Mathcad. (УК-1, ОПК-1, ОПК-9)

- 1. Интерфейс Mathcad.
- 2. Построение выражений и графиков.
- 3. Решение уравнений, систем уравнений.
- 4. Исследование функции на экстремум.
- 5. Работа с векторами и матрицами.
- 6. Решение дифференциальных уравнений.
- 7. Обработка экспериментальных данных.
- 8. Математическая статистика.

Раздел 5. Программирование в Mathcad. (УК-1, ОПК-1, ОПК-9)

1. Создание программ.

- 2. Ввод-вывод данных.
- 3. Условный оператор.
- 4. Оператор цикла.
- 5. Подпрограммы-функции.
- 6. Отлалка
	- Раздел 6. Инженерные расчеты в Mathcad. (УК-1, ОПК-1, ОПК-9)
- 1. Пример инженерных расчетов в Mathcad: расчет электрической цепи переменного тока.
- 2. Пример инженерных расчетов в Mathcad: движение двух машин по мосту.
- 3. Пример инженерных расчетов в Mathcad: расчет моментов инерции сечения.
- 4. Пример инженерных расчетов в Mathcad: расчет простейших соединений.
- 5. Применение системного подхода для решения задач.
- 6. Решение залач профессиональной леятельности на основе положений, законов и метолов в области естественных наук и математики.

#### 6.3. Тестовые задания по дисциплине

- 1. Основные понятия объектно-ориентированного программирования (УК-1, ОПК-1, ОПК-9)
	- 1) Что такое инкапсуляция?
	- 2) Что такое наследование?
	- 3) Что такое полиморфизм?
	- 4) Что представляет собой проект в Visual Basic?
	- 5) Что представляет собой форма в Visual Basic?
	- 6) Что представляет собой модуль в Visual Basic?
	- 7) Какое расширение имеет файл проекта?
	- 8) Какое расширение имеет форма проекта?
	- 9) Какое расширение имеет группа проектов?
	- 10) Окно Object Browser можно использовать для просмотра списков событий, свойств, объектов. Чего еше?
	- 11) Что такое объект?
	- 12) Что такое проект?
	- 13) Каков синтаксис команды присвоения значений свойств объекту?
	- 14) Каков синтаксис применения метода?
	- 15) Что такое свойства объекта?
	- 16) Что такое методы объекта?
	- 17) Что такое события в VB?
	- 18) Что означает вкладка "Новое" в окне "Новый проект", появляющемся при запуске  $VB?$
	- 19) Что означает вкладка "Существующее" в окне "Новый проект", появляющемся при запуске VB?
	- 20) Что означает вкладка "Прошлое" в окне "Новый проект", появляющемся при запуске VB?
	- 21) Для чего служит Панель инструментов?
	- 22) Для чего служит окно "Проект"?
	- 23) Для чего служит окно "Свойства "?
	- 24) Для чего служит окно "Размещение формы"?
	- 25) Для чего служит окно "Палитра цветов"?
	- 26) Для чего служит окно "Проводник объектов"?
	- 27) Какой элемент управления предоставляет пользователю возможность выбора одного из 2-ух взаимоисключающих параметров?
	- 28) Какой элемент управления используется для визуального объединения каких-либо элементов управления в группу?
	- 29) Какой элемент управления отображает статический текст?
	- 30) Какой элемент управления применяется для хранения списка значений?

#### 2. Разработка программного кода (УК-1, ОПК-1, ОПК-9)

- 31) Поясните назначение свойства Alignment.
- 32) Поясните назначение свойства Height.
- 33) Поясните назначение свойства FontSize.
- 34) Поясните назначение свойства Width
- 35) Можно ли изменить значения свойства надписи Caption при исполнении проекта?
- 36) Поясните назначение свойства ForeColor.
- 37) Поясните назначение свойства BorderStyle.
- 38) Поясните назначение свойства BackColor.
- 39) Если для свойства Stretch объекта Image установлено "True", то...
- 40) Если для свойства Stretch объекта Image установлено "False", то...
- 41) Лля чего предназначена переменная?
- 42) Каков синтаксис для объявления типа переменной?
- 43) Какой оператор используется для создания переменных, видимых только внутри процедуры?
- 44) Какой оператор используется для создания переменных, видимых во всех процедурах данного модуля?
- 45) Какой оператор используется для создания переменных, видимых в любой процедуре любого модуля данного приложения?
- 46) Какой оператор используется для создания переменных, сохраняющих свое значение при выходе из процедуры?
- 47) Переменную какого типа необходимо использовать для хранения целых чисел из лиапазона от 0 ло 100?
- 48) Переменную какого типа необходимо использовать для хранения логических значений?
- 49) Какое максимальное количество символов можно использовать при задании имен переменных, процедур и констант?
- 50) Укажите верное имя переменной.
- 51) Что такое комментарий?
- 52) Что такое лексема?
- 53) Что такое идентификатор?
- 54) Сколько символов может включать имя переменной VBA?
- 55) Сколько первых символов в имени переменной учитывает VBA?
- 56) Для хранения каких значений служит тип переменных Boolean?
- 57) Для хранения каких значений служит тип переменных Long Integer?
- 58) Для хранения каких значений служит тип переменных Variant?
- 59) Для хранения каких значений служит тип переменных Byle?
- 60) Для хранения каких значений служит тип переменных Double?
- 61) Какой суффикс используется для обозначения переменных целого типа?
- 62) Какой суффикс используется для обозначения переменных типа "длинные целые числя"?
- 63) Какой суффикс используется для обозначения переменных строкового типа?
- 64) Какой суффикс используется для обозначения переменных денежного типа?
- 65) Какой суффикс используется для обозначения переменных вещественного типа одинарной точности?
- 66) Какой суффикс используется для обозначения переменных вешественного типа лвойной точности?
- 67) Что означает фрагмент программы? Dim A () As String
- 68) Что означает фрагмент программы? ReDim A  $(10)$  As String
- 69) Что означает фрагмент программы? Dim A (10) As Single
- 70) Чему равен базовый индекс массива А? Dim A (-3 To 4) As Single 3. Дополнительные возможности Visual Basic (УК-1, ОПК-1, ОПК-9)
- 71) Что напечатает VB после выполнения фрагмента программы:  $X= 10 \sqrt{3}$ : Debug.Print x
- 72) Что напечатает VB после выполнения фрагмента программы:  $X = 10$  Mod 3: Debug.Print x
- 73) Что будет изображено на экране в результате выполнения следующего оператора LINE (60, 110) – (260, 60), 14
- 74) Что будет изображено на экране в результате выполнения следующего оператора LINE (140, 120) – (300, 220), 6, B
- 75) Что будет изображено на экране в результате выполнения следующего оператора LINE (380,60) – (580, 180), 4, BF
- 76) Что будет изображено на экране в результате выполнения следующего оператора CIRCLE (110, 340), 60, 14
- 77) Что будет изображено на экране в результате выполнения следующего оператора CIRCLE (220, 340), 50, 6, 0, 1.57
- 78) Что будет изображено на экране в результате выполнения следующего оператора CIRCLE (390, 340), 60, 2, , , .6
- 79) Объект связан с классом в терминах объектно-ориентированного программирования в следующей нотации…
- 80) В основе объектно-ориентированного подхода к программированию лежит метод ...
- 81) Понятие "Наследование" характеризует…
- 82) Суть понятия полиморфизм заключается в том, что..
- 83) Суть понятия «инкапсуляция» заключается в том, что..
- 84) К концепции объектно-ориентированного программирования НЕ относится
- 85) Базовыми понятиями объектно-ориентированного программирования являются
- 86) Процесс поиска ошибок в программе называется
- 87) Процесс устранения ошибок в программе называется
- 88) Обнаруженное при тестировании нарушение формы записи программы приводит к сообщению о (б) \_\_\_\_ошибке
- 89) Определите, в каких случаях цикл выполнится более 3-х раз
- 90) Определите, в каких случаях цикл выполнится 2 раза
- 91) Среди приведенных понятий укажите объекты Формы, используемые при создании проекта (4):
- 92) Укажите объекты, которые можно располагать на форме
- 93) Как вы думаете, какие из приведенных записей могут быть операторами присваивания (3):
- 94) Укажите свойства, которые можно присваивать объектам формы
- 95) Укажите свойства, которые можно присваивать объекту Label
- 96) Среди перечисленных свойств укажите свойства, общие для объектов: Form, Button, Label
- 97) Что будет напечатано в результате выполнения программы?

 $intX = -3$  :  $intY = 10$ IF  $intX * intY > 10$  THEN  $intX = intY * intX$ ELSE IF  $intX * intY < 0$  THEN  $intY = intY-5$ End if : End if

 $intS = intY - intX$ Label1.Text=Str(intS) 98) Какое значение переменной intS будет напечатано после выполнения фрагмента программы?  $intS = 1$ For int $N=1$  To 3  $intS=intS*intN$ Next intN Label1.Text =  $Str(intS)$ 99) В программе, записанной на VB, методом объекта является... Dim intA, intB, intC as Integer Sub Button1 Click ()  $intA=2$  $int R = 3$  $intC=intA/intb$ ListBox1.Items.Add=Str(intC) End Sub 100) В программе, записанной на VB, объектом является... Dim intA, intB, intC as Integer Sub Button1 Click ()  $int A = 2$  $int B = 3$  $intC=intA/intb$ ListBox1.Items.Add (intC) End Sub 4. Основные возможности Mathcad (УК-1, ОПК-1, ОПК-9) 101) MathCAD  $-$ 102) В состав MathCAD входят (3): 103) В MathCAD панель «Математика» предназначена для... 104) Курсор ввода в MathCAD - это ... 105) Линии ввода в MathCAD - это ... 106) Линия ввода текста в MathCAD - это ... 107) Местозаполнитель символа в MathCAD - это ... 108) Местозаполнитель оператора в MathCAD - это ... 109) В автоматическом режиме вычислений (MathCAD) 110) В ручном режиме вычислений (MathCAD) 111) Основные типы данных системы MathCAD (3): 112) Функция Re(z) 113) Функция  $Im(z)$ 114) Функция arg (z) 115) Функция |z| 116) Ранжированные переменные представляют собой ... 117) Тензоры представляют собой ... 118) Векторы представляют собой ... 119) Матрицы представляют собой ... 120) По умолчанию в MathCAD нумерация индексов массивов начинается... 121) Какой оператор в MathCAD задает нумерацию индексов массивов? 122) Для создания ранжированной переменной S с элементами 0,1,2,3,4,5 нужно ввести... 123) Для создания ранжированной переменной S с элементами от 2 до 18 включительно, с шагом 2, нужно ввести...

5. Программирование в Mathcad (УК-1, ОПК-1, ОПК-9)

124) Дана матрица 
$$
A = \begin{pmatrix} 1 & 2 & 3 \\ 4 & 5 & 6 \end{pmatrix}
$$
 Значение А<sub>0,1</sub> будет равно  
125) Лана матрица  $A = \begin{pmatrix} 1 & 2 & 3 \\ 4 & 5 & 6 \end{pmatrix}$ Значение А<sub>1,1</sub> будст равно  
126) Дана матрица  $A = \begin{pmatrix} 1 & 2 & 3 \\ 4 & 5 & 6 \end{pmatrix}$  Значение функции гank(A) будет равно  
127) Дана матрица  $A = \begin{pmatrix} 1 & 2 & 3 \\ 7 & 8 & 0 \end{pmatrix}$ Значение функции гank(A) будет равно  
128) Дана матрица  $A = \begin{pmatrix} 1 & 2 & 3 \\ 7 & 8 & 0 \end{pmatrix}$   
129) Лана матрица  $A = \begin{pmatrix} 1 & 2 & 3 \\ 7 & 8 & 0 \end{pmatrix}$   
130 Функция лatrik(M,N,f) ...  
1319 Функция identity(M), ...  
1320 Функция  $A = \begin{pmatrix} 1 & 2 & 3 \\ 7 & 8 & 0 \end{pmatrix}$   
1331 Функива  $dag(v)$  ...  
1343 Оункица  $dag(v)$  ...  
1355 Одиния аади (A, B, C,...) ...  
1365 Дани матрины  $d\lambda$ , F, i.e., j.e., ...  
1377 Ланы матрины  $d\lambda$ , F, C., ...).  
1387 Маны матрины  $d\lambda$ , F, C., ...) ...  
1390 Мячения  $d\lambda$ , F,  $\begin{pmatrix} 1 & 2 & 3 \\ 4 & 5 & 6 \end{pmatrix}$  B =  $\begin{pmatrix} 0 & 0 & 0 \\ 0 & 0 & 0 \end{pmatrix}$   
3 haquenne функциа  $qugment(A, B)$   
6yner равно  $d\lambda$ , F,  $\begin{pmatrix} 1 & 2 & 3 \\ 4 & 5 & 6 \end{pmatrix}$  B =  $\begin{pmatrix} 0 & 0 & 0 \\ 0 & 0 & 0 \end{pmatrix$ 

- 149) Дан вектор. Найдите значение функции.  $\text{cols}(v) = ...$
- 150) Дан вектор. Найдите значение функции. rows (v)=...
- 151) Дан вектор. Найдите значение функции. last (v)=...
- 152) Дан вектор. Найдите значение функции. length  $(v) = ...$
- 153) Дана матрица. Найдите значение функции. max(A)=...
	- 6. Инженерные расчеты в Mathcad (УК-1, ОПК-1, ОПК-9)
- 154) Дана матрица. Найдите значение функции. min(A)=...
- 155) Функция Mean (A)
- 156) Функция Median (A)
- 157) Функция  $Tr(A)$
- 158) Функция rank  $(A)$
- 159) Функция sort $(v)$
- 160) Функция reverse $(v)$
- 161) Функция  $\text{csort}(A,i)$
- 162) Функция  $\text{rsort}(A,i)$
- 163) Дан вектор. Чему будет равно значение функции? sort (v)=...
- 164) Дан вектор. Чему будет равно значение функции? reverse(v)=...
- 165) Дана матрица. Найдите значение функции.  $\text{csort}(A,0) = ...$
- 166) Дана матрица. Найлите значение функции.  $\csc(A,1) = ...$
- 167) Дана матрица. Найдите значение функции.  $rsort(A,0) = ...$
- 168) Дана матрица. Найдите значение функции.  $rsort(A, 1) = ...$
- 169) Дана матрица. Найдите значение функции. rsort $(A,2)=...$
- 170) На одном графике в MathCAD может быть отложено
- 171) СЛАУ в MathCAD можно решить следующими способами (3):
- 172) Функция Given:
- 173) Функция root  $(f(x), x)$ :
- 174) Функция Minerr  $(x, y, ...)$ :
- 175) Функция Isolve (A,b):
- 176) Функция maximize  $(f, x1, x2, x3, \ldots)$ :
- 177) Функция minimize  $(f, x1, x2, x3, ...)$
- 178) Символьные вычисления в MathCAD можно осуществлять следующими способами  $(3)$ :
- 179) Для вычисления неопределенного интеграла через меню, нужно:
- 180) Для вычисления неопределенного интеграла с помощью знака символьного равенства, нужно:
- 181) Для вычисления неопределенного интеграла с помощью сочетания клавиш, нужно:
- 182) Чтобы упростить выражение с помощью меню, нужно:
- 183) Чтобы упростить выражение с помощью знака символьного равенства, нужно:

При функционировании модульно-рейтинговой системы обучения знания, умения и навыки, приобретаемые студентами в процессе изучения дисциплины, оцениваются в рейтинговых баллах. Учебная дисциплина имеет итоговый рейтинг -100 баллов, который складывается из рубежного (40 баллов), промежуточного - (50 баллов) и поощрительного рейтинга (10 баллов). Итоговая оценка знаний студента по дисциплине определяется на основании перевода итогового рейтинга в 5-ти балльную шкалу с учетом соответствующих критериев оценивания.

#### Критерии оценки:

- оценка «отлично» выставляется студенту, если 35-50 баллов соответствуют 75-100% положительного ответа на предложенные задания;

- оценка «хорошо» выставляется студенту, если 22-36 баллов соответствуют 50-74% положительного ответа на предложенные задания;

- оценка «удовлетворительно» выставляется студенту, если 19-23 баллов соответствуют 35-49% положительного ответа на предложенные задания;

- оценка «неудовлетворительно» выставляется студенту, если 0-18 баллов соответствуют 0-34% положительного ответа на предложенные задания.

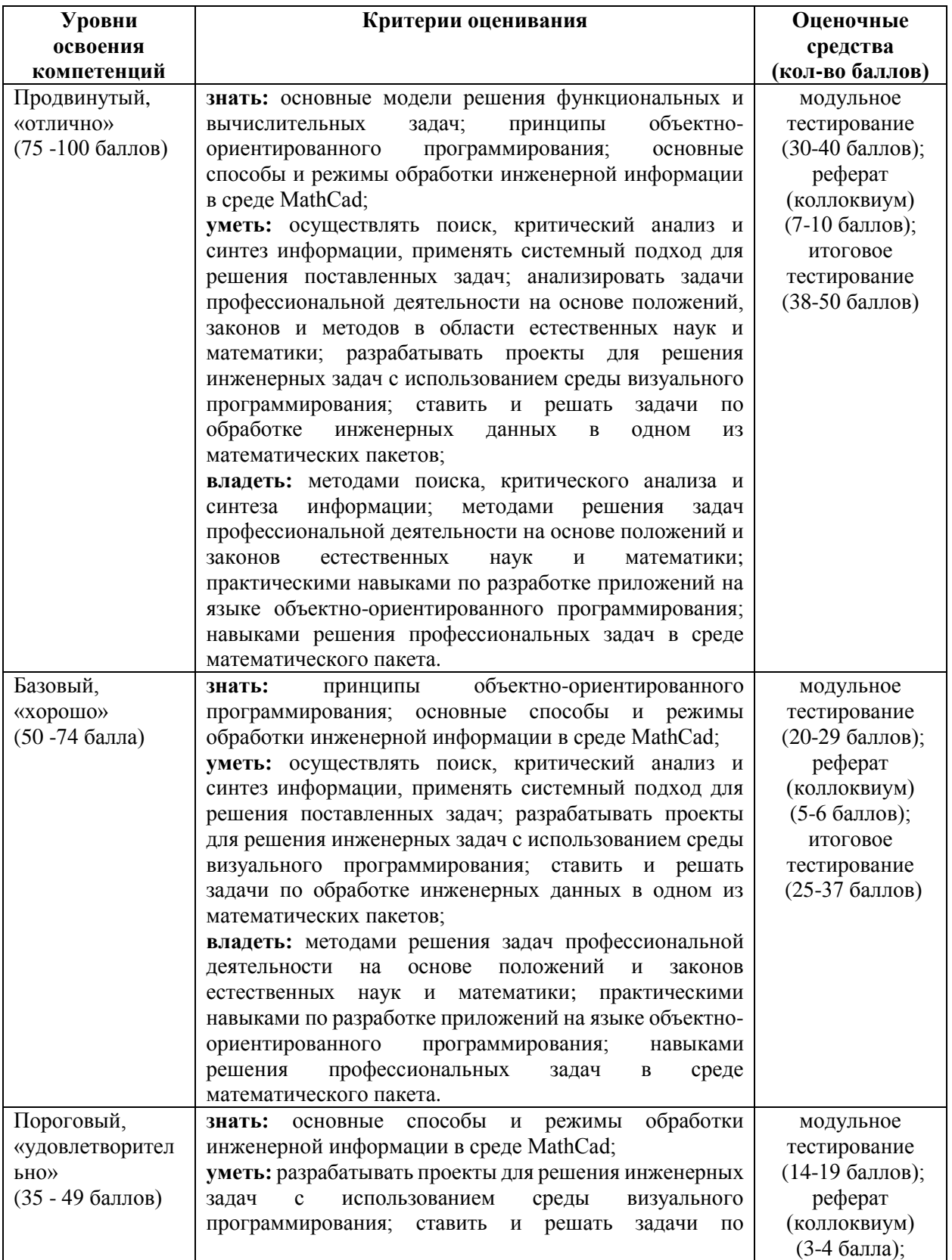

# **6.4. Шкала оценочных средств**

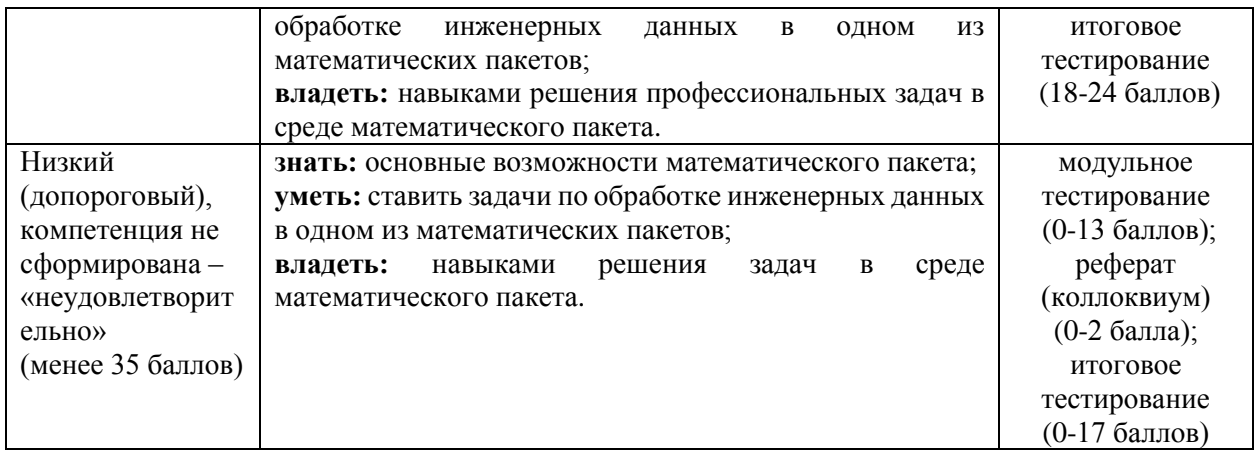

Весь комплект оценочных средств (контрольно-измерительных материалов), необходимых для оценки знаний, умений, навыков и (или) опыта деятельности, характеризующие этапы формирования компетенций в процессе освоения дисциплины подробно представлены в документе «Фонд оценочных средств дисциплины».

# **7. Учебно-методическое и информационное обеспечение дисциплины**

#### **7.1. Основная учебная литература**

1. Казанский, А. А. Прикладное программирование на excel 2013: учебное пособие для прикладного бакалавриата / А. А. Казанский. [Электронный ресурс] — Электрон. дан. — М. : Издательство Юрайт, 2017. — 159 с. — ISBN 978-5-534-00334-5. — Режим доступа: https://www.biblio-online.ru/book/61398439-C8A0-480C-9D54-5FC34132F5D2 — Загл. с экрана

# **7.2. Дополнительная учебная литература**

- 1. Лебедев, В. М. Программирование на vba в ms excel : учебное пособие для академического бакалавриата / В. М. Лебедев. [Электронный ресурс] — Электрон. дан. — М. : Издательство Юрайт, 2017. — 272 с. — (Бакалавр. Академический курс. Модуль.). — ISBN 978-5-9916-7880-3. — Режим доступа: https://www.biblio-online.ru/book/5BEC01BC-3BC7-4B2D-92E3-645B869274BC — Загл. с экрана
- 2. Казанский, А. А. Объектно-ориентированный анализ и программирование на visual basic 2013 : учебник для прикладного бакалавриата / А. А. Казанский. [Электронный ресурс] — Электрон. дан. — М. : Издательство Юрайт, 2017. — 290 с. — (Бакалавр. Прикладной курс). — ISBN 978-5-534-01122-7. — Режим доступа: https://www.biblioonline.ru/book/562413D5-8050-4DA6-BCA7-4C9AE11B2085 — Загл. с экрана
- 3. Тузовский, А. Ф. Объектно-ориентированное программирование: учебное пособие для прикладного бакалавриата / А. Ф. Тузовский. [Электронный ресурс] — Электрон. дан. — М.: Издательство Юрайт, 2017. — 206 с. — (Университеты России). — ISBN 978-5-534- 00849-4. — Режим доступа: https://www.biblio-online.ru/book/BDEEFB2D-532D-4306- 829E-5869F6BDA5F9 — Загл. с экрана
- 4. Зыков, С. В. Программирование. Объектно-ориентированный подход : учебник и практикум для академического бакалавриата / С. В. Зыков. [Электронный ресурс] — Электрон. дан. — М.: Издательство Юрайт, 2017. — 155 с. — (Бакалавр. Академический курс). — ISBN 978-5-534-00850-0. — Режим доступа: https://www.biblioonline.ru/book/E006A65E-B936-4856-B49E-1BA48CF1A52F — Загл. с экрана
- 5. Сысолетин, Е. Г. Разработка интернет-приложений : учебное пособие для вузов / Е. Г. Сысолетин, С. Д. Ростунцев ; под науч. ред. Л. Г. Доросинского. [Электронный ресурс] — Электрон. дан. — М. : Издательство Юрайт, 2017. — 90 с. — (Университеты России). — ISBN 978-5-9916-9975-4. — Режим доступа: https://www.biblio-online.ru/book/3DC621E0- 332B-48EC-90B8-7715CA11ED85 — Загл. с экрана
- 6. Щепетов, А. Г. Основы проектирования приборов и систем. Задачи и упражнения. Mathcad для приборостроения : учебное пособие для академического бакалавриата / А. Г. Щепетов. [Электронный ресурс] — Электрон. дан. — 2-е изд., стер. — М. : Издательство Юрайт, 2017. — 270 с. — (Бакалавр. Академический курс). — ISBN 978-5-534-03915-3. — Режим доступа: https://www.biblio-online.ru/book/DC42C6D0-05E5-4AA2-AEB1-4331E8A72B32 — Загл. с экрана
- 7. Соколова, В. В. Вычислительная техника и информационные технологии. Разработка мобильных приложений: учебное пособие для прикладного бакалавриата / В. В. Соколова. [Электронный ресурс] — Электрон. дан. — М. : Издательство Юрайт, 2017. — 175 с. — (Университеты России). — ISBN 978-5-534-00779-4. — Режим доступа: https://www.biblioonline.ru/book/D80F822D-BA6D-45E9-B83B-8EC049F5F7D9 — Загл. с экрана
- 8. Далингер, В. А. Информатика и математика. Решение уравнений и оптимизация в mathcad и maple: учебник и практикум для прикладного бакалавриата / В. А. Далингер, С. Д. Симонженков. [Электронный ресурс] — Электрон. дан. — 2-е изд., испр. и доп. — М. : Издательство Юрайт, 2017. — 161 с. — (Бакалавр. Прикладной курс). — ISBN 978-5-534- 00311-6. — Режим доступа: https://www.biblio-online.ru/book/373E27B2-F2B8-4BC9-9D66- EFFA2353B4D1 — Загл. с экрана
- 9. Тузовский, А. Ф. Проектирование и разработка web-приложений : учебное пособие для академического бакалавриата / А. Ф. Тузовский. [Электронный ресурс] — Электрон. дан. — М. : Издательство Юрайт, 2017. — 218 с. — (Университеты России). — ISBN 978-5- 534-00515-8. — Режим доступа: https://www.biblio-online.ru/book/9647E367-C8C0-4E0B-B80C-EC0195497717 — Загл. с экрана

# **7.3. Ресурсы информационно-телекоммуникационной сети «Интернет»**

- 1. Батищев П.С. Основы программирования на Visual Basic 6.0. Электронный учебник. <http://psbatishev.narod.ru/vb/v000.htm>
- 2. MSDN Интернет-ресурс компании Microsoft: <http://msdn.microsoft.com/>
- 3. http://www.intuit.ra/ Интернет-Университет Информационных Технологий.
- 4. http://citforam.ru/ Цитфорум. Новости, статьи, рассылки, форумы по темам ITконсалтинг, Software Engineering, Программирование, СУБД, Безопасность, Internet, Сети, Операционные системы, Hardware.
- 5. InfoCity (Книги и статьи по программированию, Интернет технологиям, операционным системам, языкам программирования, базам данных и т.п.) http://www/infocity.kiev/ua.

# **7.4. Методические указания и материалы по видам занятий**

- 1. Учебно-методический комплекс «Прикладное программирование», Макова Н.Е. Изд-во: ФГБОУ ВО Мичуринский ГАУ, 2018, 228 с.
- 2. Учебное пособие с применением активных методов обучения «Решение научноинженерных задач в пакете MathCAD», Макова Н.Е., Мичуринский ГАУ, 2019, 46 с.;
- 3. Методическое пособие для самостоятельной работы студентов «Основные возможности Visual Basic», Макова Н.Е., МичГАУ, 2006 г., 107 с.

# **7.5 Информационные и цифровые технологии (программное обеспечение, современные профессиональные базы данных и информационные справочные системы)**

Учебная дисциплина (модуль) предусматривает освоение информационных и цифровых технологий. Реализация цифровых технологий в образовательном пространстве является одной из важнейших целей образования, дающей возможность развивать конкурентоспособные качества обучающихся как будущих высококвалифицированных специалистов.

Цифровые технологии предусматривают развитие навыков эффективного решения задач профессионального, социального, личностного характера с использованием различных видов коммуникационных технологий. Освоение цифровых технологий в рамках данной дисциплины (модуля) ориентировано на способность безопасно и надлежащим образом получать доступ, управлять, интегрировать, обмениваться, оценивать и создавать информацию с помощью цифровых устройств и сетевых технологий. Формирование цифровой компетентности предполагает работу с данными, владение инструментами для коммуникации.

#### **7.5.1 Электронно-библиотечная системы и базы данных**

1. ООО «ЭБС ЛАНЬ» [\(https://e.lanbook.ru/\)](https://e.lanbook.ru/) (договор на оказание услуг от 10.03.2020 № ЭБ СУ 437/20/25 (Сетевая электронная библиотека)

2. Электронно-библиотечная система издательства «Лань» [\(https://e.lanbook.ru/\)](https://e.lanbook.ru/) (договор на оказание услуг по предоставлению доступа к электронным изданиям ООО «Издательство Лань» от 03.04.2023 № 1)

3. Электронно-библиотечная система издательства «Лань» [\(https://e.lanbook.ru/\)](https://e.lanbook.ru/) (договор на оказание услуг по предоставлению доступа к электронным изданиям ООО «Издательство Лань» от 06.04.2023 № 2)

4. База данных электронных информационных ресурсов ФГБНУ ЦНСХБ (договор по обеспечению доступа к электронным информационным ресурсам ФГБНУ ЦНСХБ через терминал удаленного доступа (ТУД ФГБНУ ЦНСХБ) от 07.04.2023 № б/н)

5. Электронно-библиотечная система «AgriLib» ФГБОУ ВО РГАЗУ [\(http://ebs.rgazu.ru/\)](http://ebs.rgazu.ru/) (дополнительное соглашение на предоставление доступа от 13.04.2023 № б/н к Лицензионному договору от 04.07.2013 № 27)

6. Электронная библиотечная система «Национальный цифровой ресурс «Руконт»: Коллекции «Базовый массив» и «Колос-с. Сельское хозяйство» [\(https://rucont.ru/\)](https://rucont.ru/) (договор на оказание услуг по предоставлению доступа от 04.04.2023 № 2702/бп22)

7. ООО «Электронное издательство ЮРАЙТ» (https://urait.ru/) (договор на оказание услуг по предоставлению доступа к образовательной платформе ООО «Электронное издательство ЮРАЙТ» от 06.04.2023 № 6)

8. Электронно-библиотечная система «Вернадский» [\(https://vernadsky-lib.ru\)](https://vernadsky-lib.ru/) (договор на безвозмездное использование произведений от 26.03.2020 № 14/20/25)

9. База данных НЭБ «Национальная электронная библиотека» [\(https://rusneb.ru/\)](https://rusneb.ru/) (договор о подключении к НЭБ и предоставлении доступа к объектам НЭБ от 01.08.2018 № 101/НЭБ/4712)

10. Соглашение о сотрудничестве по оказанию библиотечно-информационных и социокультурных услуг пользователям университета из числа инвалидов по зрению, слабовидящих, инвалидов других категорий с ограниченным доступом к информации, лиц, имеющих трудности с чтением плоскопечатного текста ТОГБУК «Тамбовская областная универсальная научная библиотека им. А.С. Пушкина» [\(https://www.tambovlib.ru\)](https://www.tambovlib.ru/) (соглашение о сотрудничестве от 16.09.2021 № б/н)

#### **7.5.2. Информационные справочные системы**

1. Справочная правовая система КонсультантПлюс (договор поставки и сопровождения экземпляров систем КонсультантПлюс от 03.02.2023 № 11481 /13900/ЭС)

2. Электронный периодический справочник «Система ГАРАНТ» (договор на услуги по сопровождению от 22.12.2022 № 194-01/2023)

#### **7.5.3. Современные профессиональные базы данных**

1. База данных нормативно-правовых актов информационно-образовательной программы «Росметод» (договор от 11.07.2022 № 530/2022)

2. База данных Научной электронной библиотеки eLIBRARY.RU – российский информационно-аналитический портал в области науки, технологии, медицины и образования - https://elibrary.ru/

3. Портал открытых данных Российской Федерации - https://data.gov.ru/

4. Открытые данные Федеральной службы государственной статистики https://rosstat.gov.ru/opendata

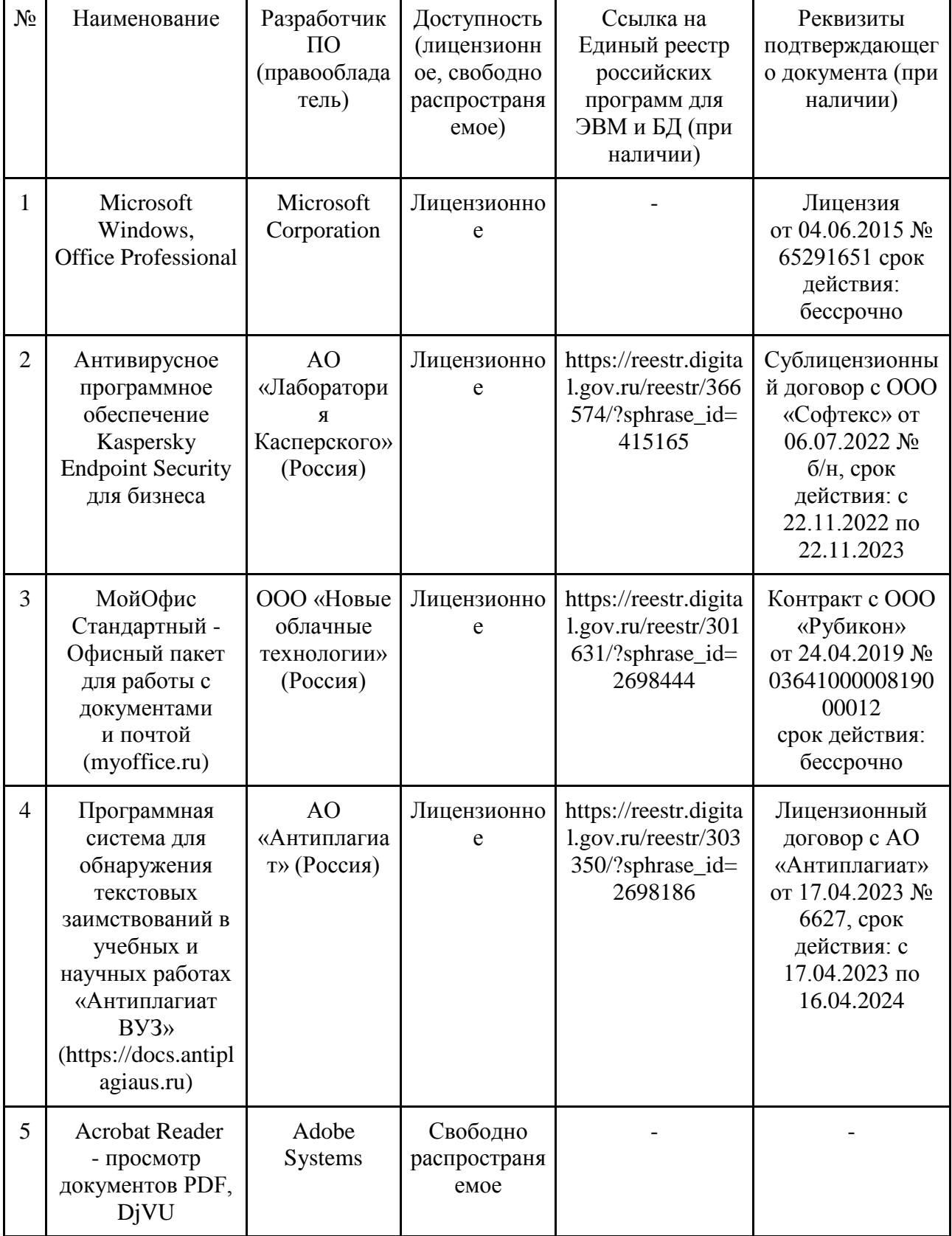

# **7.5.4. Лицензионное и свободно распространяемое программное обеспечение, в том числе отечественного производства**

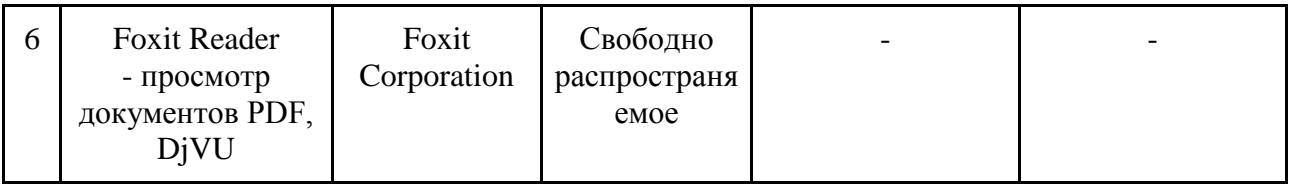

# **7.5.5. Ресурсы информационно-телекоммуникационной сети «Интернет»**

- 1. CDTOwiki: база знаний по цифровой трансформации <https://cdto.wiki/>
- 2. Официальный сайт МЧС России <http://www.mchs.gov.ru/>
- 3. Охрана труда <http://ohrana-bgd.ru/>

# **7.5.6. Цифровые инструменты, применяемые в образовательном процессе**

- 1. LMS-платформа Moodle
- 2. Виртуальная доска Миро: miro.com
- 3. Виртуальная доска SBoard https://sboard.online
- 4. Виртуальная доска Padlet: https://ru.padlet.com
- 5. Облачные сервисы: Яндекс.Диск, Облако Mail.ru
- 6. Сервисы опросов: Яндекс Формы, MyQuiz
- 7. Сервисы видеосвязи: Яндекс телемост, Webinar.ru
- 8. Сервис совместной работы над проектами для небольших групп Trello http://www.trello.com

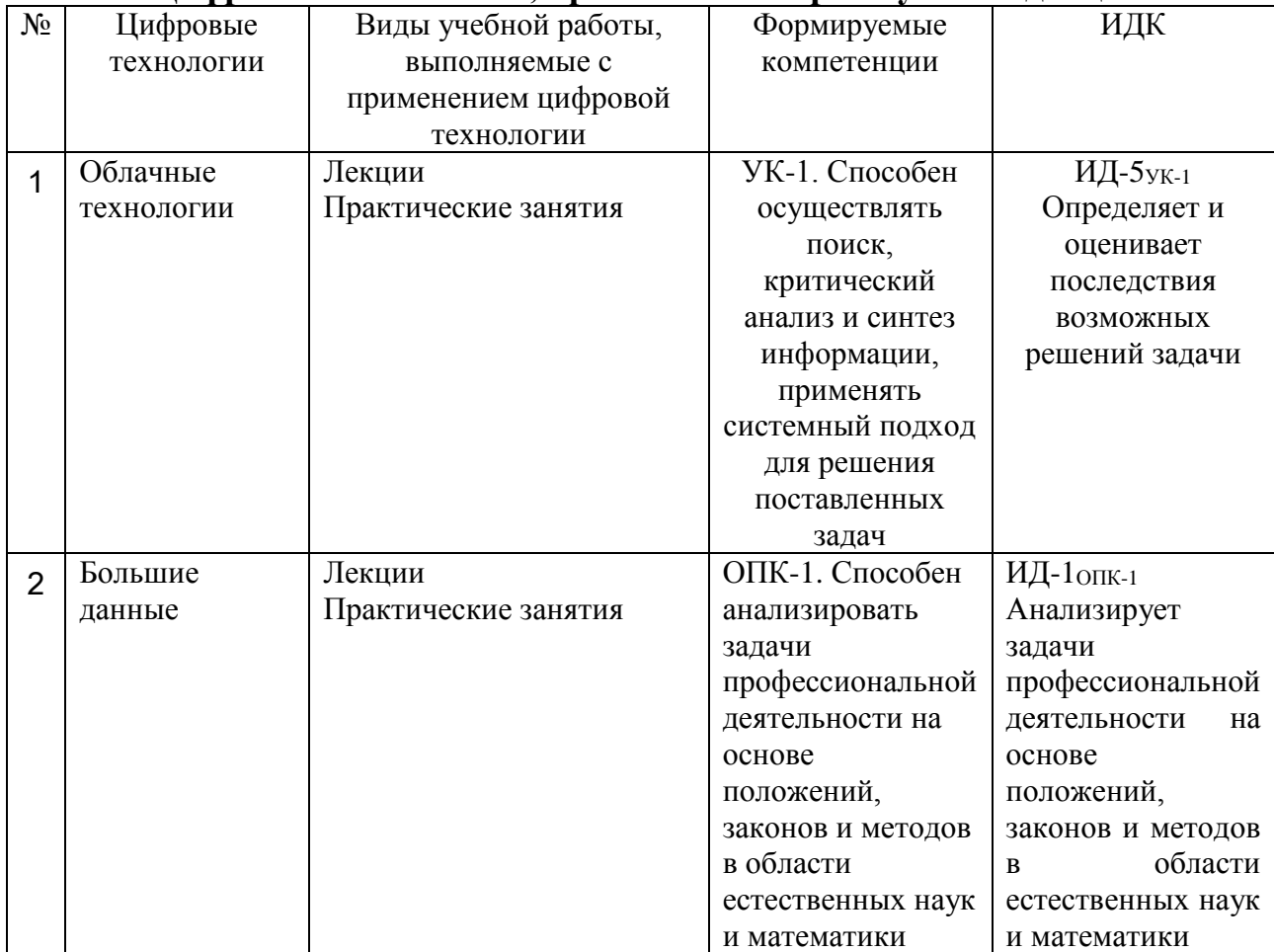

# **7.5.7. Цифровые технологии, применяемые при изучении дисциплины**

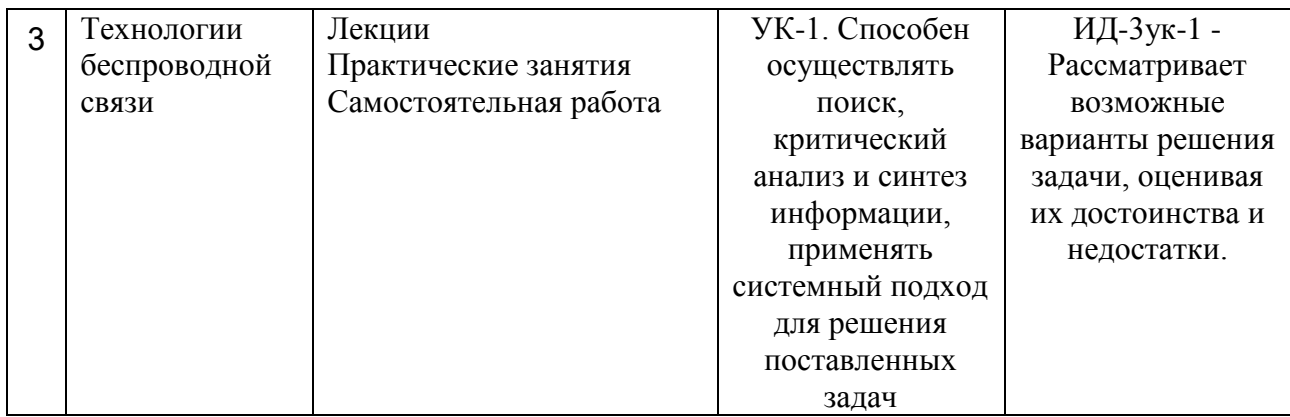

# **8. Материально-техническое обеспечение дисциплины**

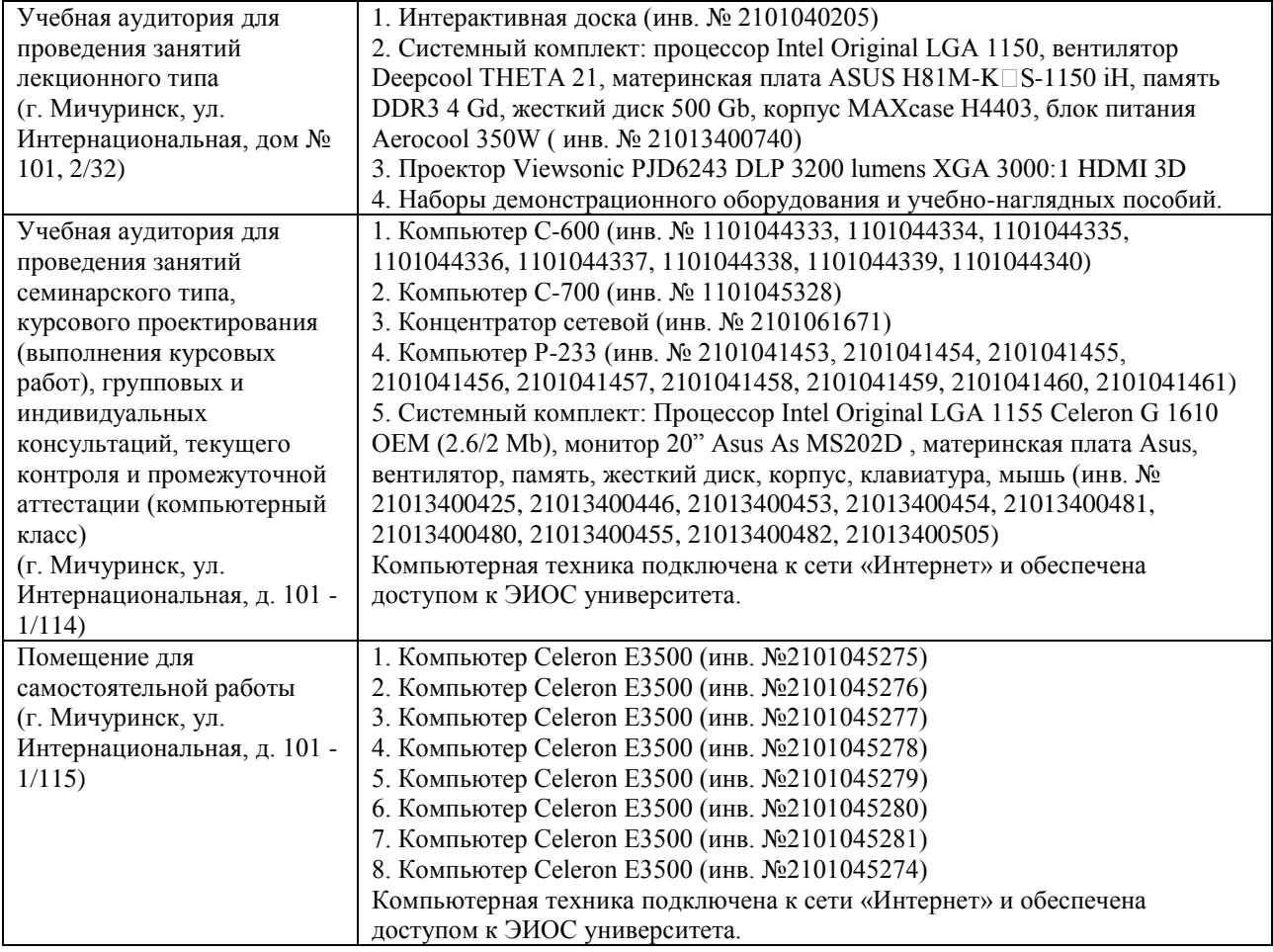

Рабочая программа дисциплины «Прикладное программирование» составлена в соответствии с требованиями ФГОС ВО по направлению подготовки 27.03.01 Стандартизация и метрология (уровень бакалавриата), утвержденного приказом Министерства науки и высшего образования Российской Федерации № 901 от 07 августа 2020 г.

Автор:

Доцент кафедры математики, физики и информационных технологий, к.с/х.н., доцент

Макова Н.Е.

Рецензент:

заведующий кафедрой стандартизации, метрологии и технического сервиса, к.т.н., доцент

Хатунцев В.В.

Программа рассмотрена на заседании кафедры математики, физики и информационных технологий, протокол № 10 от 09 марта 2021 г.

Программа рассмотрена на заседании учебно-методической комиссии инженерного института ФГБОУ ВО Мичуринский ГАУ, протокол № 9 от 5 апреля 2021г.

Программа утверждена на заседании учебно-методического совета университета протокол № 8 от 22 апреля 2021 г.

Программа переработана и дополнена в соответствии с требованиями ФГОС ВО.

Программа рассмотрена на заседании кафедры математики, физики и информационных технологий, протокол № 10 от 10 июня 2021 г.

Программа рассмотрена на заседании учебно-методической комиссии инженерного института ФГБОУ ВО Мичуринский ГАУ, протокол № 11 от 15 июня 2021г.

Программа утверждена на заседании учебно-методического совета университета протокол № 12 от 30 июня 2021 г.

Программа переработана и дополнена в соответствии с требованиями ФГОС ВО.

Программа рассмотрена на заседании кафедры математики, физики и информационных технологий, протокол № 8 от 12 апреля 2022 г.

Программа рассмотрена на заседании учебно-методической комиссии инженерного института ФГБОУ ВО Мичуринский ГАУ, протокол № 7 от 14 апреля 2022 г.

Программа утверждена на заседании учебно-методического совета университета протокол № 8 от 21 апреля 2022 г.

Программа переработана и дополнена в соответствии с требованиями ФГОС ВО.

Программа рассмотрена на заседании кафедры математики, физики и

информационных технологий. Протокол № 9 от 1 июня 2023 г.

Программа рассмотрена на заседании учебно-методической комиссии инженерного института ФГБОУ ВО Мичуринский ГАУ, протокол № 10 от 19 июня 2023 г.

Программа утверждена на заседании учебно-методического совета университета протокол № 10 от 22 июня 2023 г.